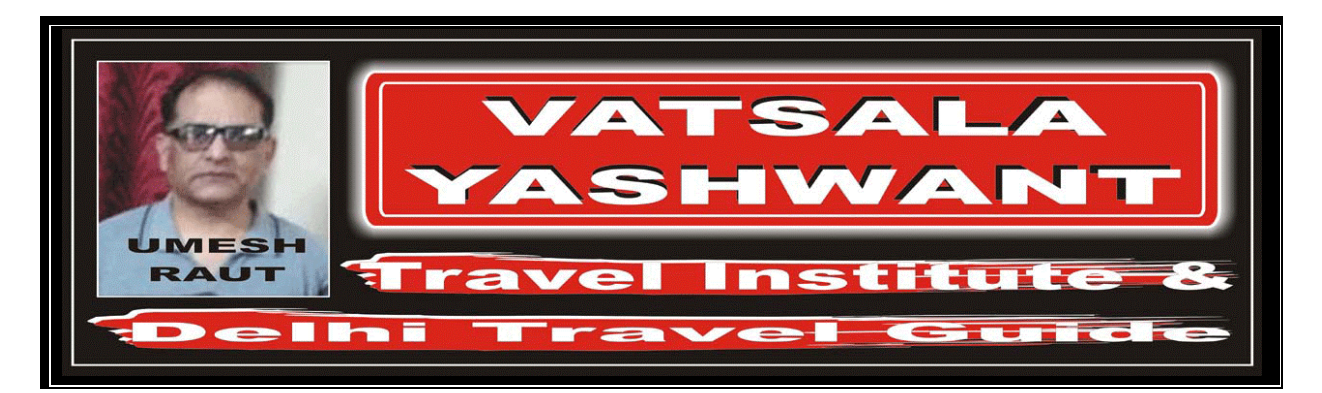

# RETURN TRIP JOURNEY

## EXERCISE – 06: RETURN JOURNEY WITH AUTOMATED TICKETING ENTRY

#### EXERCISE – 01

#

Return Journey with Automated Ticketing Entry

Itinerary: TORONTO – AA – X/LONDON – BA – TEL AVIV – LY – JOHANNESBURG

– SA – DURBAN – AC – MONTREAL – FF – TORONTO Fare Basis: Normal Economy Class (Y Class)

Ticket: Ticket issued and paid for in Toronto (Canada)

Examine carefully the following Automated Ticketing Entry, which corresponds to the above journey.

Automated Ticketing Entry:

FARES CALCULATION: YTO AA X/LON BA E/TLV LY JNB5M4076.10SA DUR AC YMQ FF YTO M YTODUR4443.13P YTODUR367.03NUC8886.26END ROE1.574218

#### ANSWER

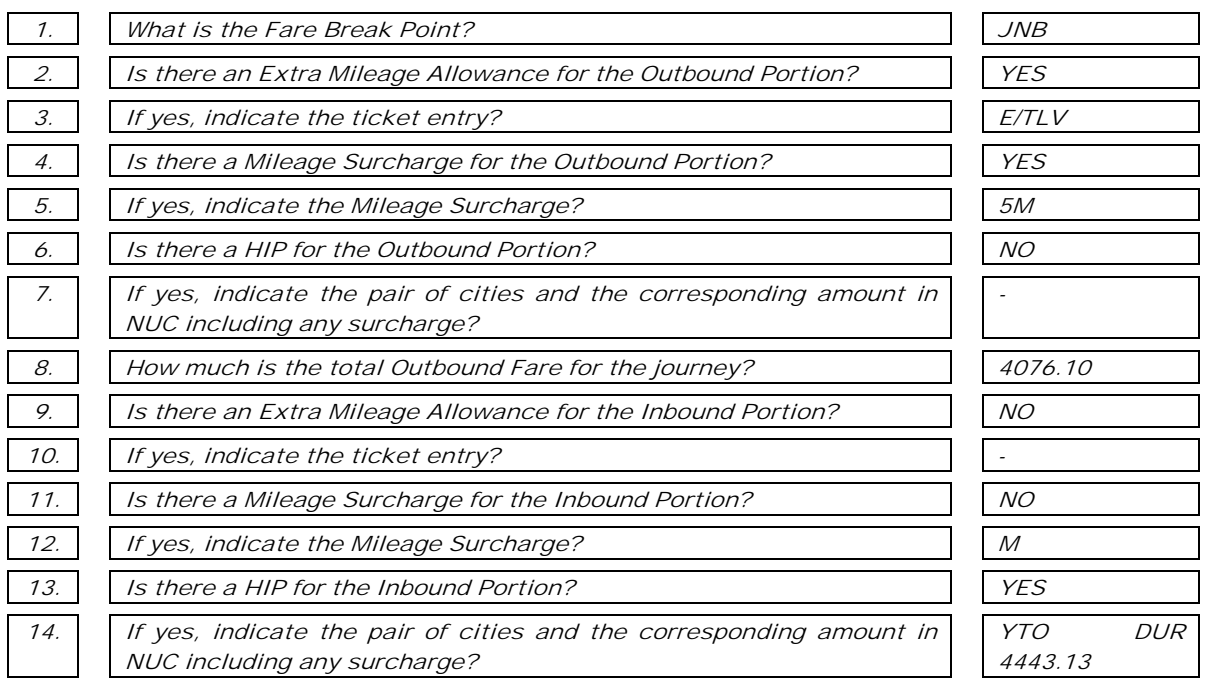

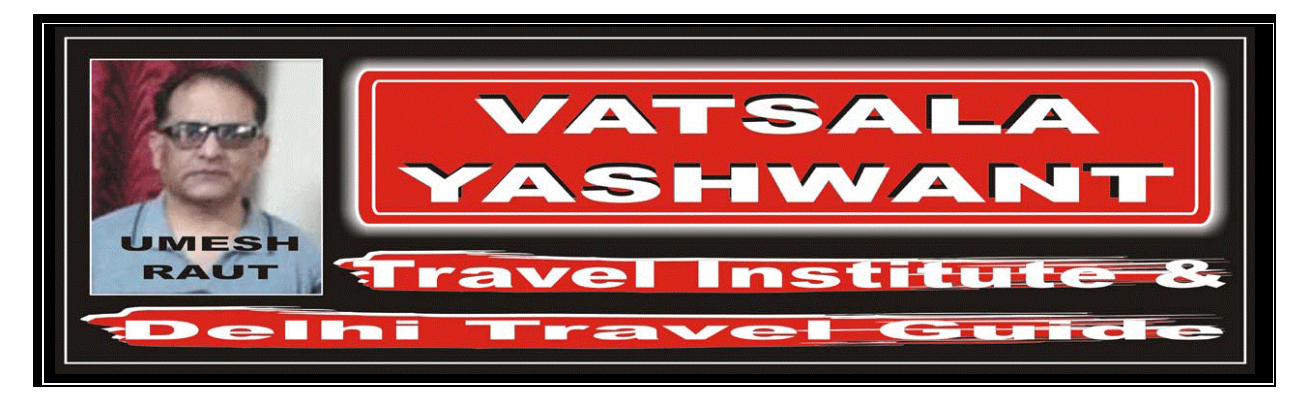

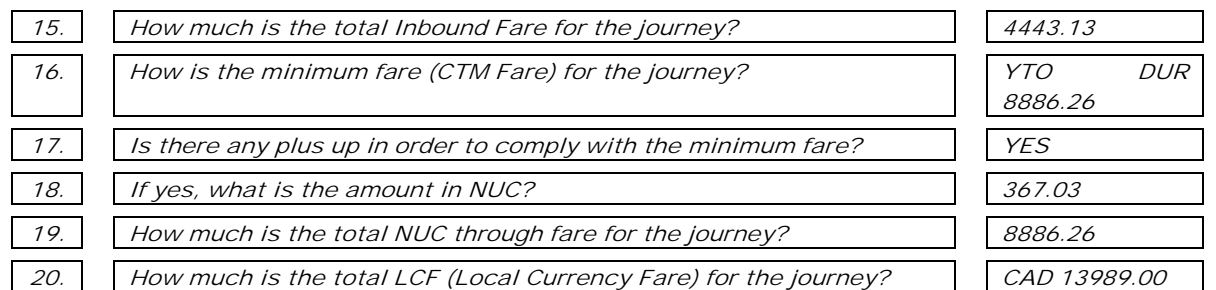

FROM / TO

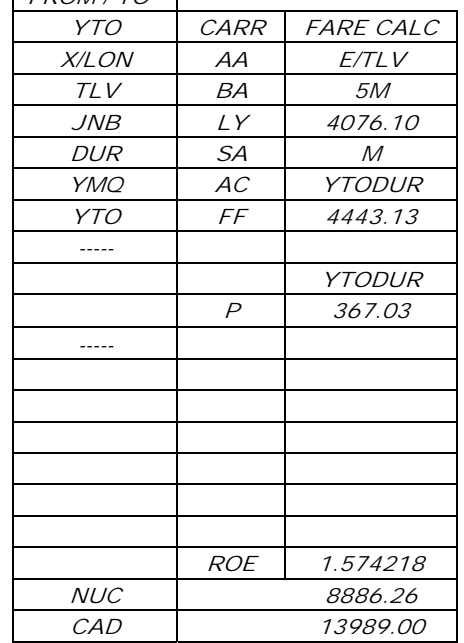

## EXERCISE – 02

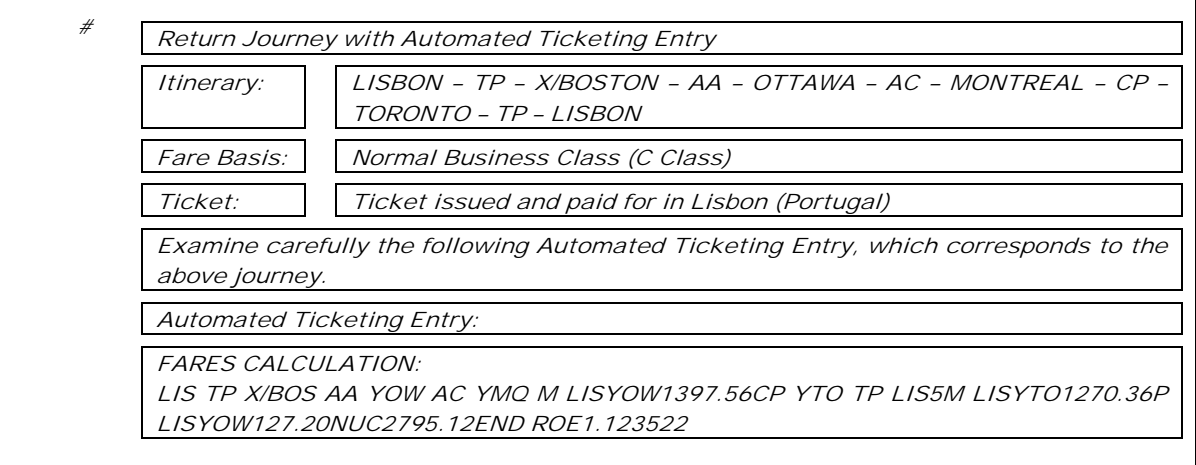

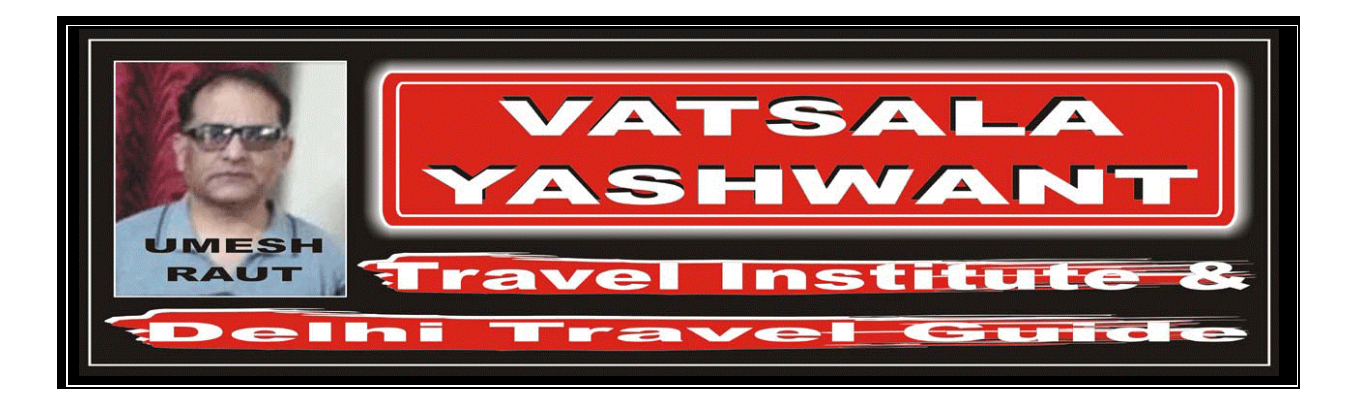

## ANSWER

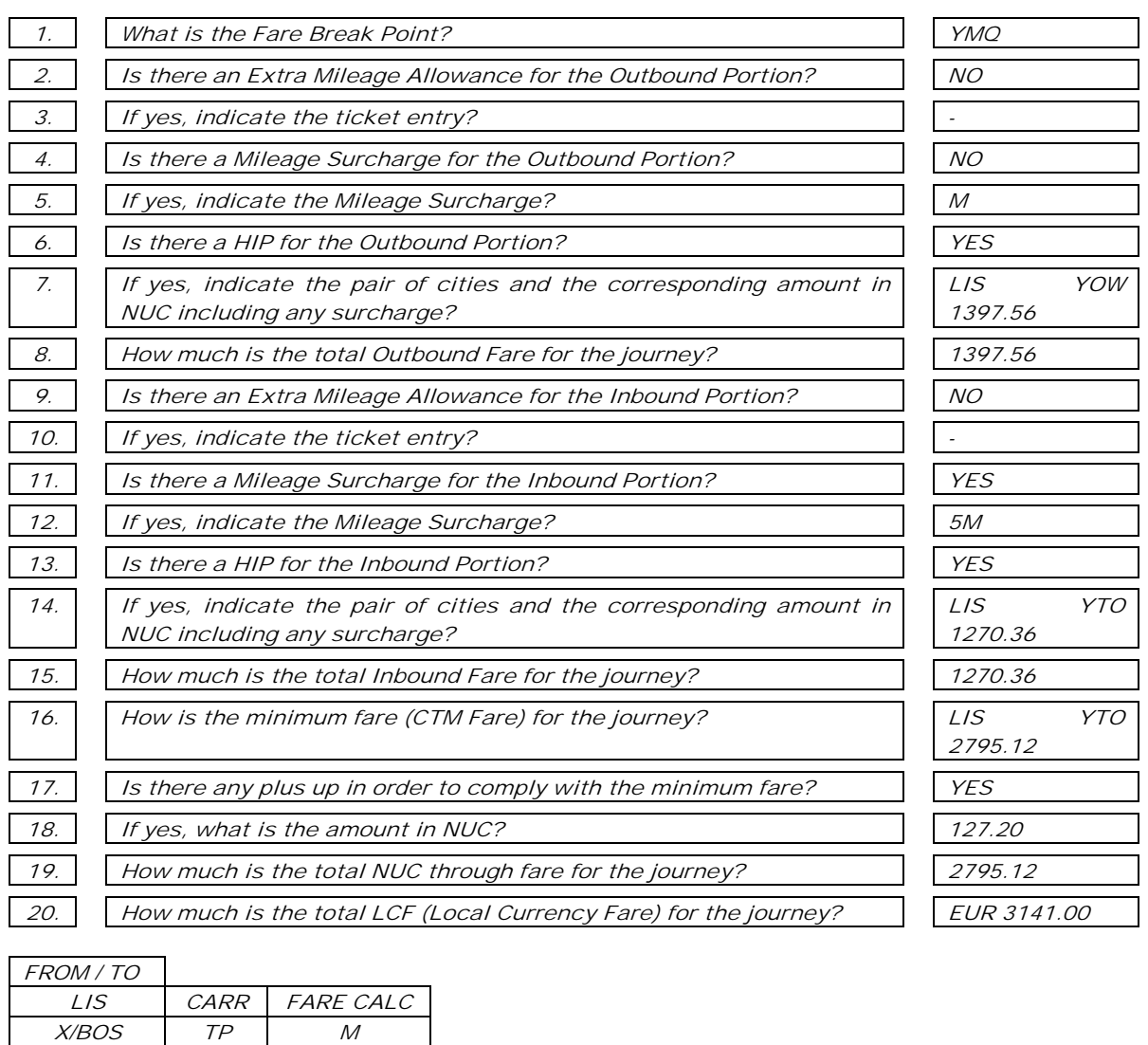

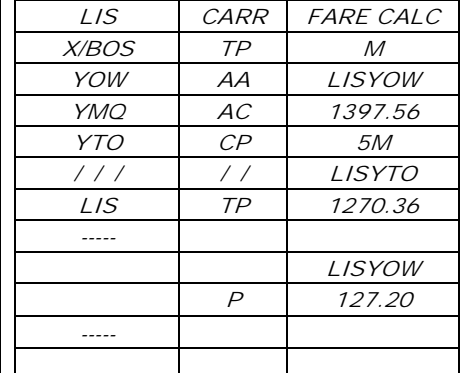

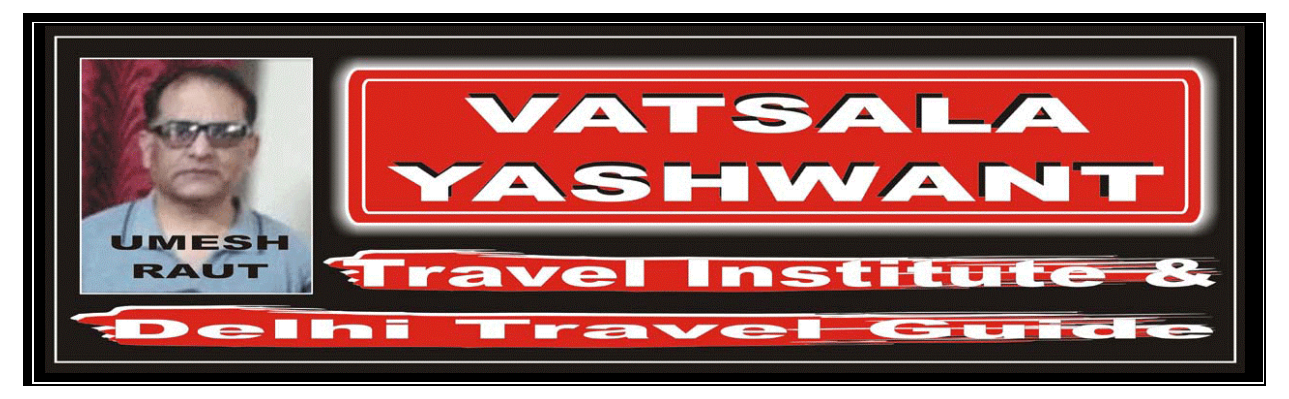

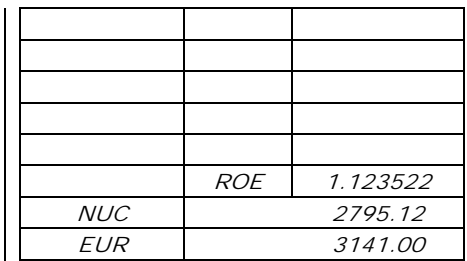

### EXERCISE – 03

#

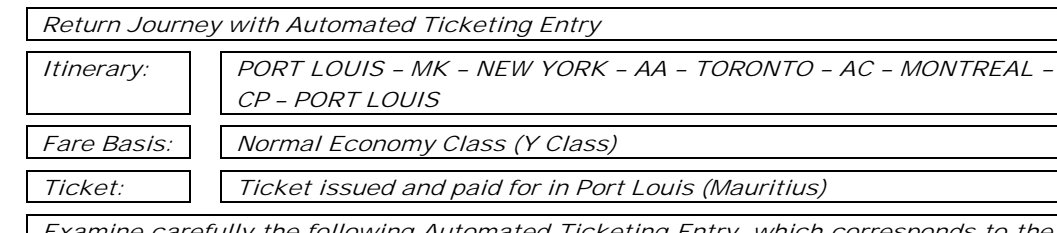

Examine carefully the following Automated Ticketing Entry, which corresponds to the above journey.

Automated Ticketing Entry:

FARES CALCULATION:

MRU MK NYC AA YTO M1234.72AC YMQ CP MRU M MRUYMQ1413.11P MRUYMQ178.39NUC2826.22END ROE30.127500

### ANSWER

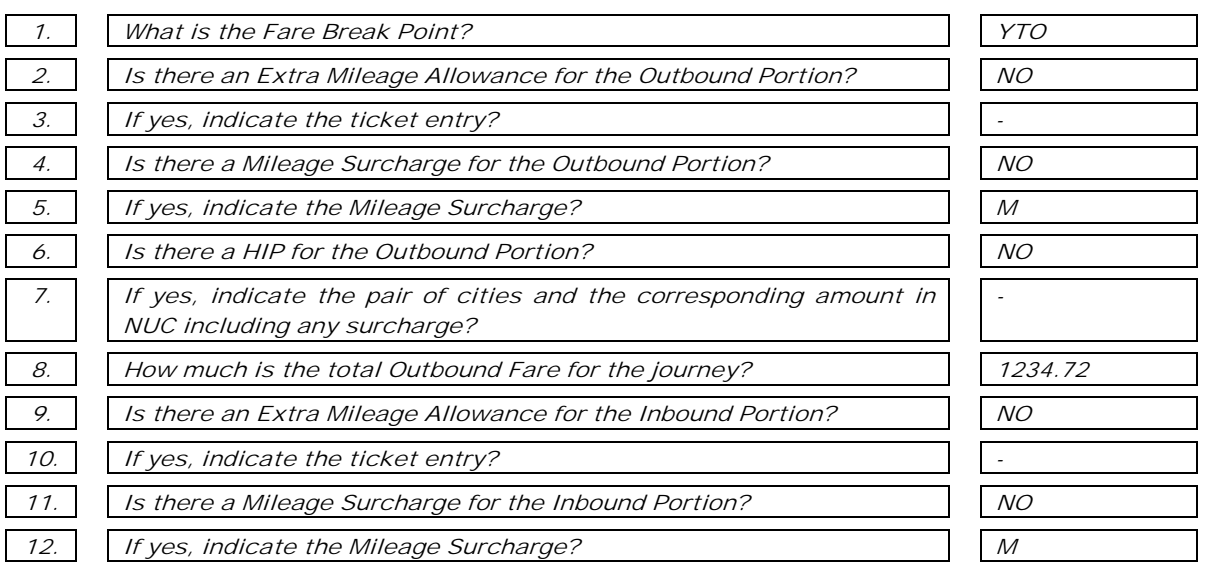

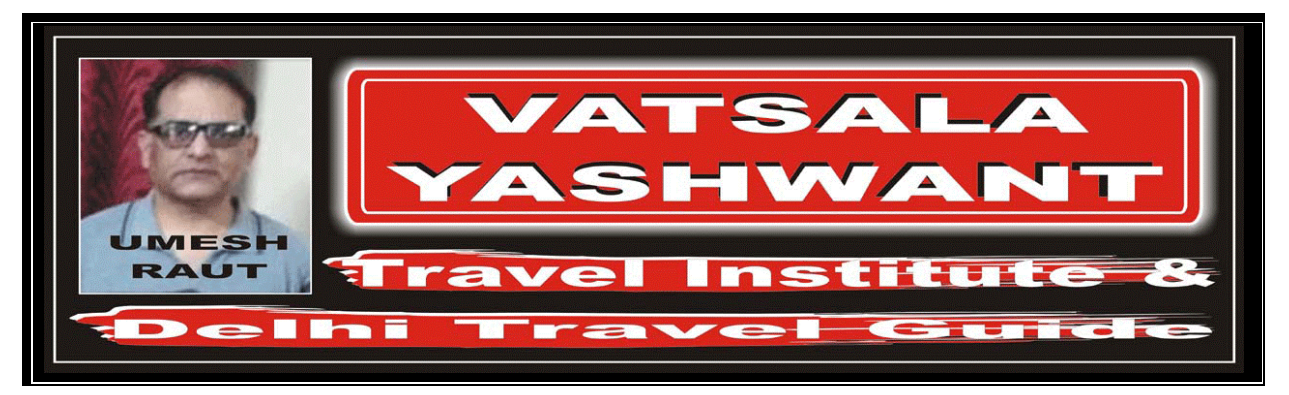

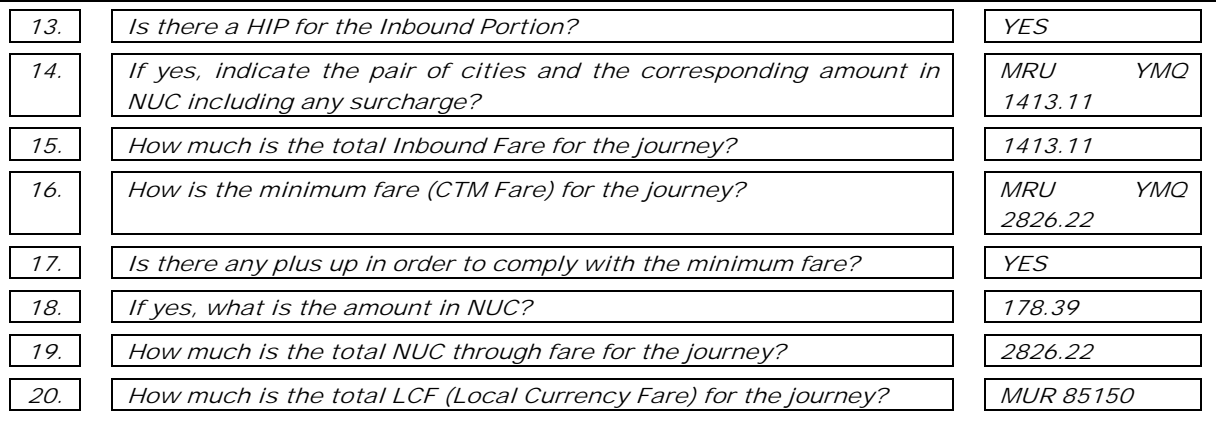

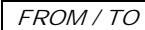

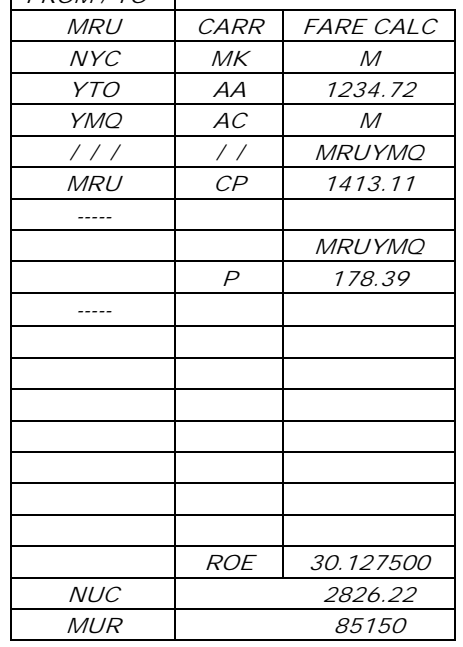

## EXERCISE – 04

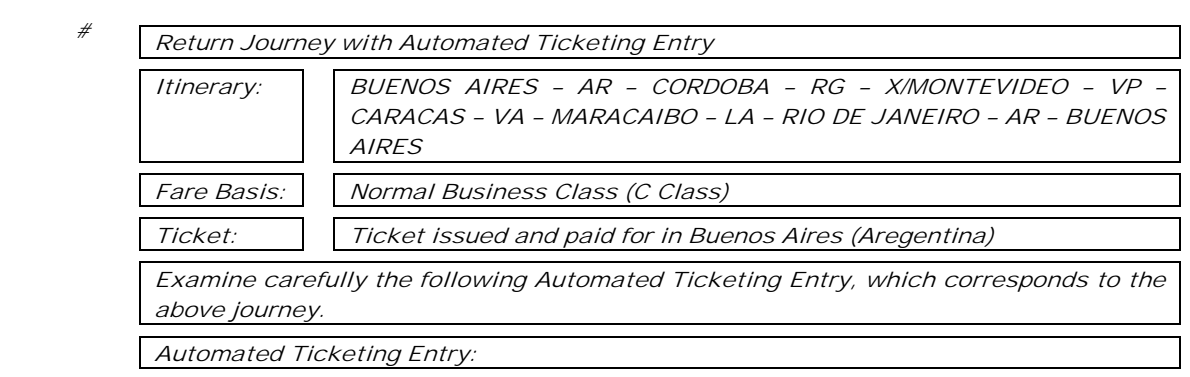

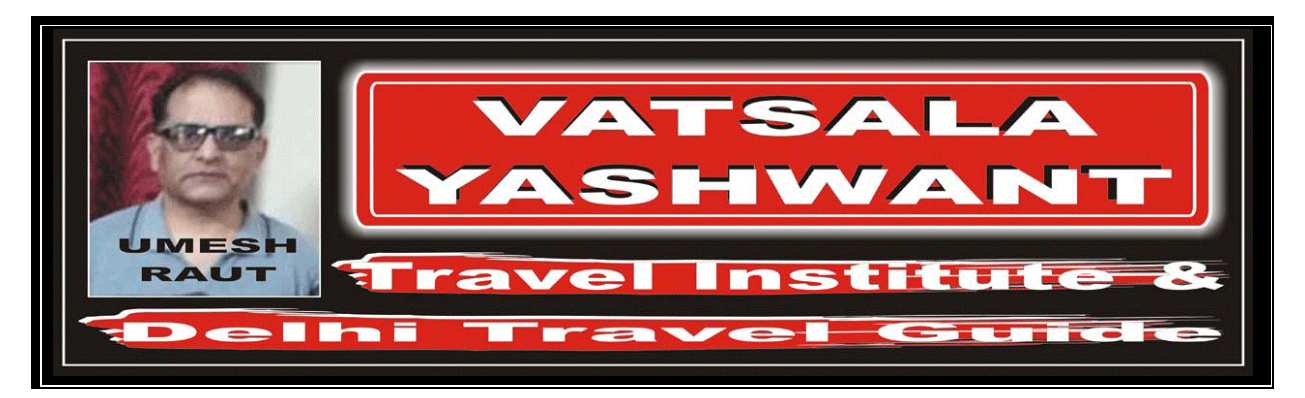

FARES CALCULATION:

BUE AR COR RG X/MVD VP CCS E/XXX5M862.05VA MAR LA RIO AR BUE E/XXX M BUEMAR897.00P BUEMAR34.95NUC1794.00 ROE1.00

## ANSWER

Based on the given through fare Y Class calculation for the entire journey, answer the following question:

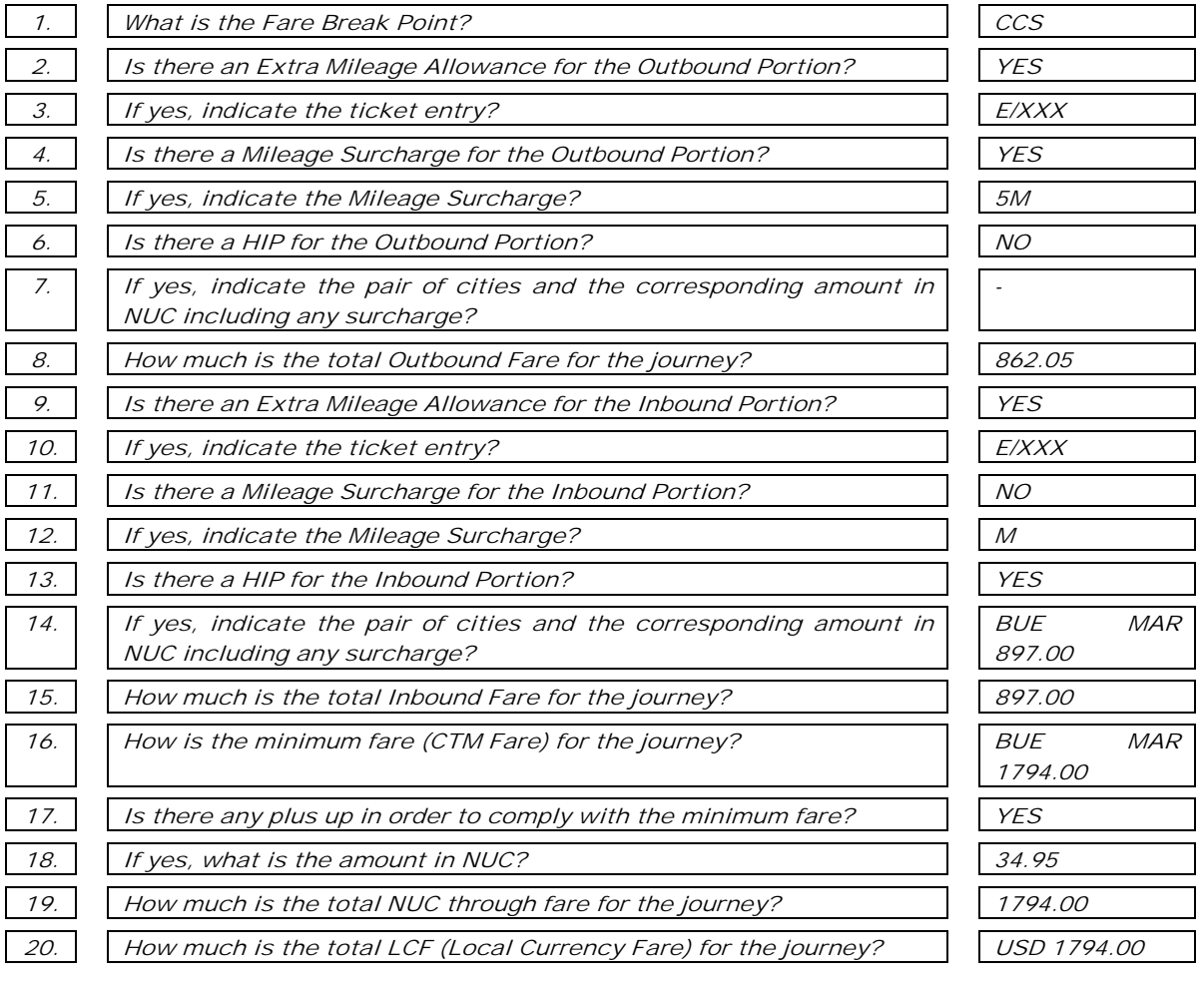

#### FROM / TO

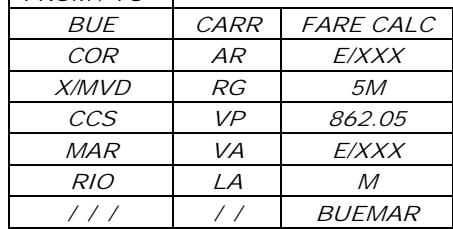

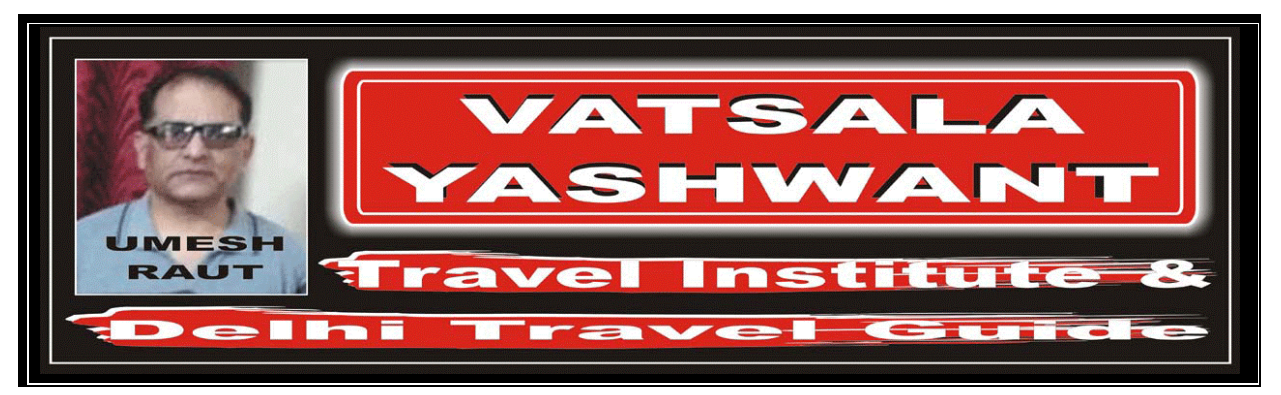

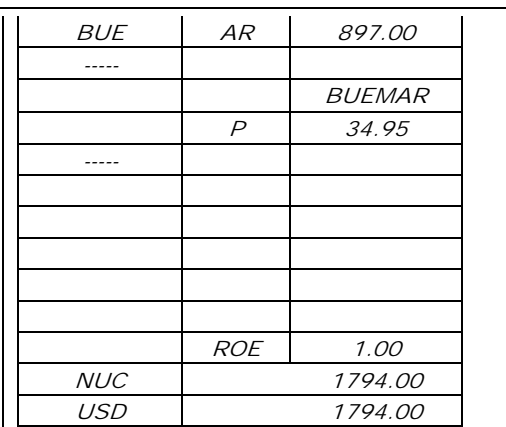

#### EXERCISE – 05

 $#$ 

Return Journey with Automated Ticketing Entry

Itinerary: MIAMI – FF – WASHINGTON – AA – LONDON – BA – OSLO – BF – MIAMI Fare Basis: Normal First Class (F Class)

Ticket: Ticket issued and paid for in Miami (USA)

Examine carefully the following Automated Ticketing Entry, which corresponds to the above journey.

Automated Ticketing Entry:

FARES CALCULATION:

MIA FF E/WAS AA LON BA OSL M MIALON1412.47BF MIA1245.69P MIALON166.78NUC2824.94END ROE1.00

#### ANSWER

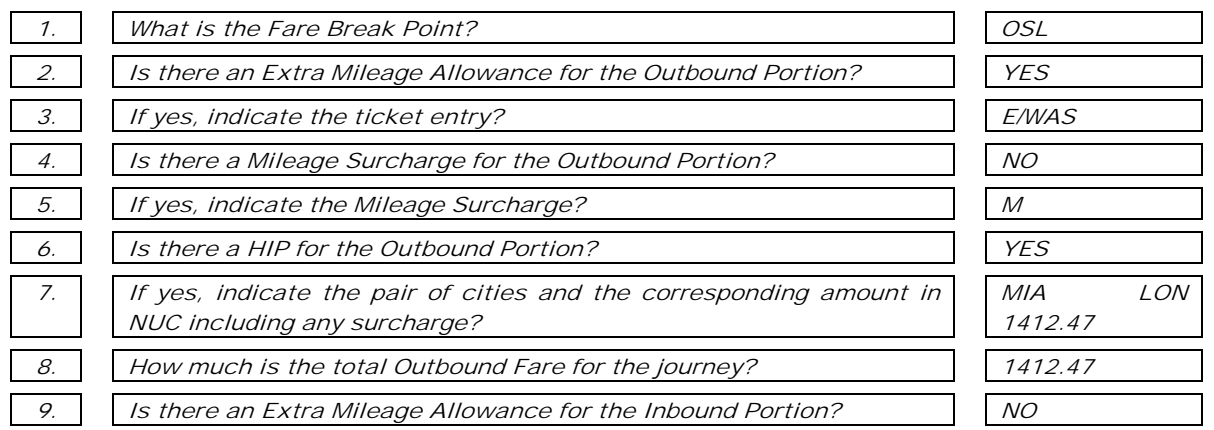

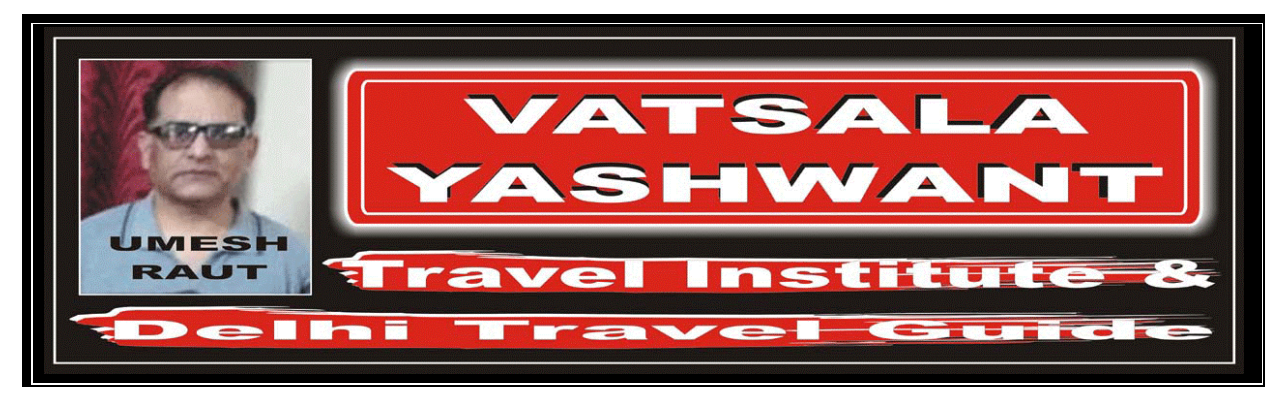

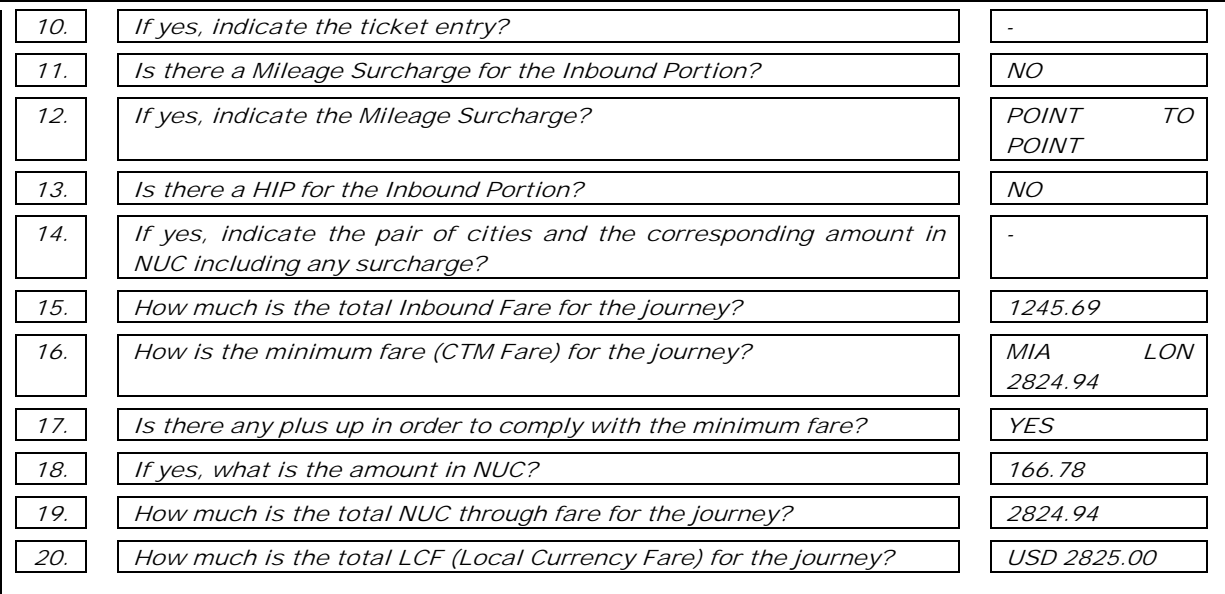

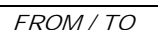

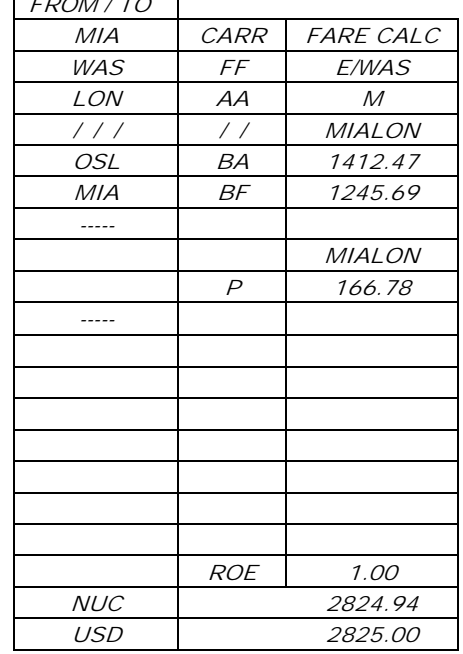